# **shellshock Documentation**

*Release 0.0.1*

**Matt Dodge**

**May 14, 2019**

#### **Contents**

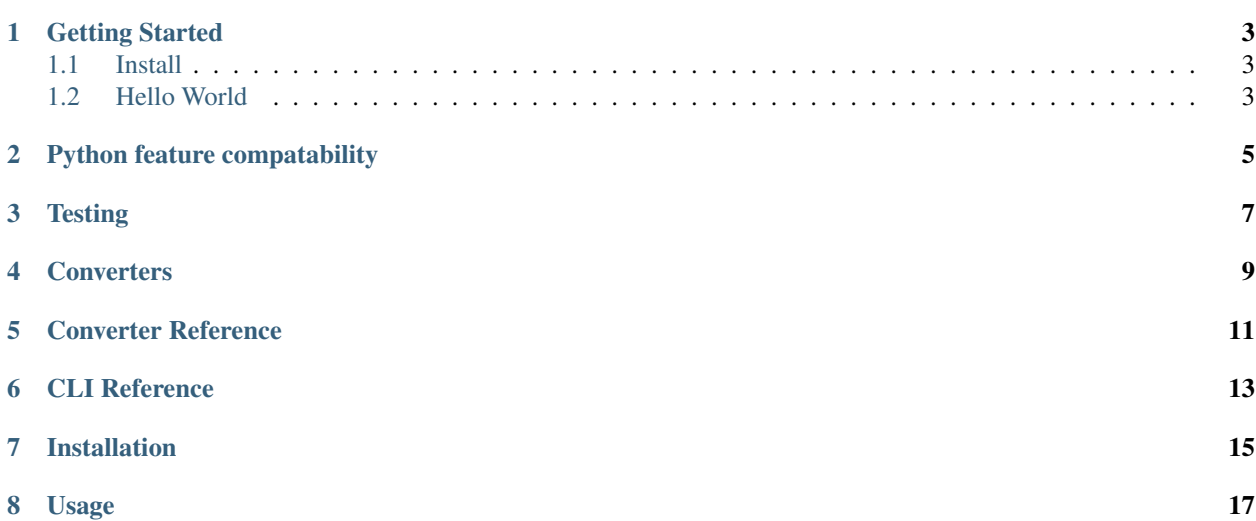

Contents:

#### Getting Started

<span id="page-6-0"></span>A walkthrough highlighting the main features of Shellshock

#### <span id="page-6-1"></span>**1.1 Install**

If you haven't yet, install Shellshock

```
pip install shellshock
```
#### <span id="page-6-2"></span>**1.2 Hello World**

To start, we'll create the Hello World of Python/Shell scripts. Let's create a Python file called script.py that has the following contents:

```
print('Hello world!')
```
Now, you can convert this to a shell script using the Shellshock CLI. Without any arguments, Shellshock will output the resulting shell script to stdout.

```
$ shellshock script.py
echo 'Hello world!'
```
If you want, you can even pipe the output to your favorite shell to run it.

```
$ shellshock script.py | bash
Hello world!
```
### Python feature compatability

<span id="page-8-0"></span>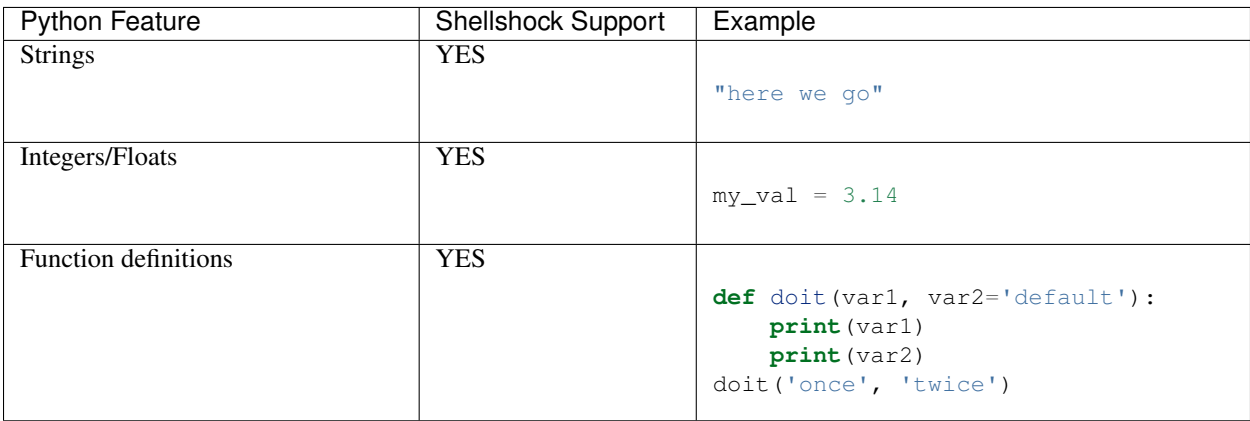

**Testing** 

<span id="page-10-0"></span>Finally, you can unit test your shell scripts!

<span id="page-12-0"></span>**Converters** 

#### Converter Reference

<span id="page-14-1"></span><span id="page-14-0"></span>Shellshock comes with many useful converter functions built-in. Here is the reference of these functions.

Examples are provided for most functions. For examples assume *script.py* is the input Shellshock script and *script.sh* is the output after Shellshock transpilation.

```
ss.shell(raw_shell_cmd)
```
Run a raw shell command. The argument will be output in its entirety.

Use this method when you want to write regular shell commands in your script.

Example: Basic Usage

Listing 1: script.py

```
import shellshock as ss
ss.shell("chown 755 myfile")
```
Listing 2: script.sh

```
#!/bin/sh
chown 755 myfile
```
#### Example: Convert Existing Script

Wrap an entire existing shell script (or a part of a script) in *ss.shell* to partially migrate an existing script to Shellshock

Listing 3: script.py

```
import shellshock as ss
ss.shell("""
chown 755 myfile
# other existing shell script
```
(continues on next page)

(continued from previous page)

echo "output" """)

Listing 4: script.sh

```
#!/bin/sh
chown 755 myfile
# other existing shell script
echo "output"
```
CLI Reference

<span id="page-16-0"></span>CLI command reference

Installation

<span id="page-18-0"></span>pip install shellshock

Usage

<span id="page-20-0"></span>shellshock script.py -o script.sh

#### Index

#### S

shell() (*in module ss*), [11](#page-14-1)